**★MoHPC4** *The Museum of HP Calculators*

# HP Forum Archive 15

[ [Return to Index](https://www.hpmuseum.org/cgi-sys/cgiwrap/hpmuseum/archv015.cgi#74034) | [Top of Index](https://www.hpmuseum.org/cgi-sys/cgiwrap/hpmuseum/archv015.cgi) ]

# S&SMC #9, Act II

*Message #1 Posted by [J-F Garnier](https://www.hpmuseum.org/cgi-sys/cgiwrap/hpmuseum/archv015.cgi?contact=74034) on 26 May 2005, 7:26 a.m.*

Valentin wrote:

"... the number of solutions seems to grow forever that's not the case. Actually, 2492 is the maximum number of solutions for any N (in this case, for N=9 and N=10). After that (N=11, 12, etc), the number of solutions decreases steadily till N=25, which again has a unique, 25-digit solution".

My personal challenge was then to find this unique solution on the HP-71B (actually using Emu71). I wrote a program (non-recursive, with no GOSUB) that solves the problem in less that 40 seconds with Emu71 in Fast mode. I will post my solution in a few days to let you play with this challenge, if you like it.

J-F

Note: Emu71 Fast mode is just Emu71 with /fx option, e.g. "Emu71 /f50" with a 1.7GHz processor, or even "Emu71 /f80" with a 2.3GHz processor (close to a virtual Saturn running at 80MHz...).

#### Emu71 /f50 ?

*Message #2 Posted by [Valentin Albillo](https://www.hpmuseum.org/cgi-sys/cgiwrap/hpmuseum/archv015.cgi?contact=74036) on 26 May 2005, 7:32 a.m., in response to message #1 by J-F Garnier*

Hi, Jean-François:

J-F posted:

*"Note: Emu71 Fast mode is just Emu71 with /fx option, e.g. "Emu71 /f50" with a 1.7GHz processor, or even "Emu71 /f80" with a 2.3GHz processor (close to a virtual Saturn running at 80MHz...)."*

I didn't know that you could use a number after the "/f", I was using just "Emu71 /f", per se, no number after.

What does this number mean and how can you deduce its optimum value for a given processor and/or processor speed?

5/4/2019 S&SMC #9, Act II

As for your "personal challenge", that was my intention when mentioning that 25-digits had just an unique solution, that someone would "take the bait" and would decide to try and find that solution. I'm glad that you did, and even more that you used Emu71 to do it, with such good timing.

Best regards from V.

## Emu71 Fast Mode - explaination

*Message #3 Posted by [J-F Garnier](https://www.hpmuseum.org/cgi-sys/cgiwrap/hpmuseum/archv015.cgi?contact=74038) on 26 May 2005, 8:02 a.m., in response to message #2 by Valentin Albillo*

The number after the /f option set the size of the emulated opcode 'burst' before checking keyboard, updating display and timers and so on. As Emu71 is basically a DOS program, these calls to the OS I/O primitives also set the relative CPU usage given by the Windows OS due to the automatic idle detection. Max value is 255, but if you set a too high value, Emu71 realtime clock will not be emulated correctly.

There is no direct relation with the equivalent Saturn frequency, I said that /f80 was close to a 80MHz Saturn, but it's only by chance.

A convenient way to optimize the parameter for a particular machine is to use the CPU usage display (in the Task Manager utility), and to target about 80% CPU usage.

J-F

Valentin: you may notice that the speed-up is not effective in your last challenge solution. This is due to the CALL function, I don't know why right now and I'm working to correct this. That's why I don't use recursive calls in Emu71 for 'force brute' approach. BTW such challenges are very usefull to test emulator behaviors...

### Re: Emu71 Fast Mode - explaination

*Message #4 Posted by [J-F Garnier](https://www.hpmuseum.org/cgi-sys/cgiwrap/hpmuseum/archv015.cgi?contact=74042) on 26 May 2005, 8:44 a.m., in response to message #3 by J-F Garnier*

Correction:

With /f50 on a 1.7GHz processor the speed-up is actually about x140, measured by the following test program:

 SUB SPEED ! test emulator speed ! a HP71B needs about 20 s for 2000 iterations 270 N=2000 275 T=TIME FOR I=1 TO N @ NEXT I

290 T=TIME-T @ IF T<2 THEN N=N\*2 @ GOTO 275 295 DISP T;"s. SPEED=";IP(N/T)/100;"TIMES HP-71B SPEED" 300 END SUB

J-F

#### Re: Emu71 Fast Mode - explaination

*Message #5 Posted by [Valentin Albillo](https://www.hpmuseum.org/cgi-sys/cgiwrap/hpmuseum/archv015.cgi?contact=74045) on 26 May 2005, 9:05 a.m., in response to message #4 by J-F Garnier*

Thanks a lot for the detailed explanation, Jean-François ! :-)

I'm truly glad that you find my challenges useful and interesting. Certainly, were it not for your [Emu71](http://membres.lycos.fr/jeffcalc/emu71.html) and kind answers to my requests, many of my 71B-related articles and challenges would've never seen the light.

Being able to use [Emu71](http://membres.lycos.fr/jeffcalc/emu71.html) for development and testing purposes increases productivity a hundredfold, which, with the very little free time I can gather for these activities, is absolutely of the essence.

Best regards from V.

### S&SMC #9, Act II - Solution and RPL Programming Challenge

*Message #6 Posted by [J-F Garnier](https://www.hpmuseum.org/cgi-sys/cgiwrap/hpmuseum/archv015.cgi?contact=74181) on 29 May 2005, 3:03 p.m., in response to message #1 by J-F Garnier*

Below is my solution. First, I noticed that to be divisible by 25, a number should end with 00,25,50 or 75 so it is enough to find all the 24-digit solutions. This means that double length arithmeric can be used on Saturn (and Capricorn...) machines (2\*12 digits), with only the implementation of MOD, \*10 and div10 operations, which is quite easy to do.

 ! S&SMC #9, Act II ! JFG, May 2005 H=24 ! # of digits (24 max) C=0 ! solution counter FOR I=10 TO 98 STEP 2 ! loop for 1st and 2nd digit positions L=3 ! start tests from 3rd position M=I\*10 ! lower part of candidate number N=0 ! higher part 'A': X=MOD(N\*1.E+12,L)+MOD(M,L) @ IF X>=L THEN X=X-L ! x= [n,m] mod L IF X<>0 THEN X=L-X ! find Lth digit IF X>9 THEN 'D' ! is it a possible candidate? M=M+X ! yes, built it.

 IF L=H THEN C=C+1 @ DISP N;M @ GOTO 'C' ! found one! 'B': N=N\*10+M DIV 100000000000 @ M=MOD(M,100000000000)\*10 ! go on [n,m]\*=10 L=L+1 @ GOTO 'A' 'C': X=X+L @ IF X<=9 THEN M=M+L @ GOTO 'B' ! next try, if possible 'D': M=MOD(N,10)\*100000000000+M DIV 10 @ N=N DIV 10 ! else [n,m]/=10 X=MOD(M,10) L=L-1 @ IF L>2 THEN 'C' 200 NEXT I

The only three 24-digit solutions are:

144408645048 225636603816 360852885036 840078603672 402852168072 900828009216

So the unique 25-digit solution is: 3608528850368400786036725.

You can notice that I used a few GOTOs and 4 labels. Actually, I'm a supporter of structured programming style with WHILE/LOOP/REPEAT/etc structures (such as in the HP71 JPCROM), so it can be a challenge to rewrite the program with no explicit GOTO.

Will someone implement this simple but non-trivial algorithm on HP48's RPL for instance?

J-F

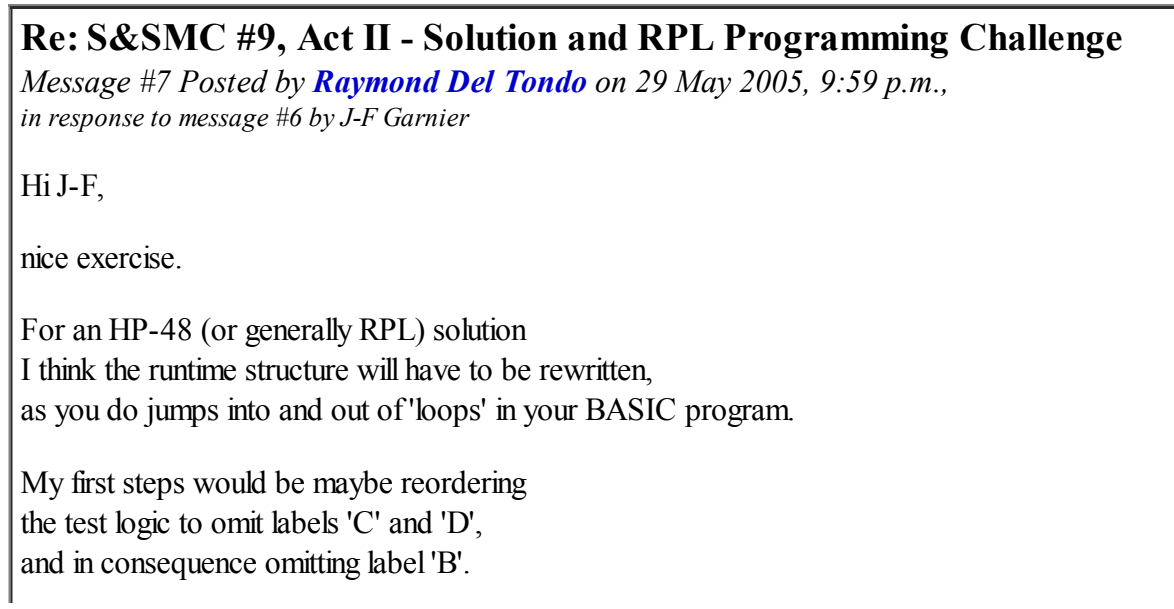

```
The following code leaves out some assignments,
and maybe has still some logic error inside,
but it is intended only for showing the principle
how it could be solved completely w/o GOTO;-)
However, it's deep in the night and I'll go to sleep soon...
Regards
Raymond
:: %24 'H' STO %0 'C' STO
   NINEYEIGHT TEN
    DO
   :: %3 'L' STO INDEX@ #10* UNCOERCE 'M' STO %0 'N' STO
* 'A'-Loop:
            :: BEGIN
                ::
* some code
                    X %9 %> ITE
                    :: (this seco was label 'D')
                        L %2 %> (leaves flag on stack for 'C')
                        TRUE (leaves flag on stack for 'A' test)
                    ;
                    :: M X %+ 'M' STO
                        L H %= NOTcaseTRUE ('GOTO C')
                        C %1+ 'C' STO
                        FALSE (SKIP C)
                        FALSE (leaves flag on stack for 'A' test)
                    ;
                    caseTRUE (leaves flag on stack for 'A': Exit 'A')
                    ITE
                    :: (this seco was label 'C')
                        X %9 %> (leaves flag on stack for 'B')
                    ;
                    TRUE
```

```
?SKIP
                    :: (this seco was label 'B')
                        L %1+ 'L' STO
                    ;
                    FALSE
                ;
                UNTIL
            ;
            INDEX@ #1+ INDEXSTO
        ;
   LOOP
;
```
## Re: S&SMC #9, Act II - Solution with JPCROM

```
Message #8 Posted by J-F Garnier on 31 May 2005, 11:39 a.m.,
in response to message #6 by J-F Garnier
```

```
Here is my structured programming style solution, using the HP-71B JPCROM:
```

```
10 ! S&SMC #9, Act II
 20 ! JFG, May 2005 - with JPCROM
 30 H=24 ! # of digits (24 max)
 40 C=0 ! solution counter
50 FOR I=10 TO 98 STEP 2 ! loop for 1st and 2nd digit positions
60 L=2 ! start of search
70 M=I ! lower part of candidate number
80 N=0 ! higher part
90 REPEAT
100 REPEAT
110 N=N*10+M DIV 100000000000 @ M=MOD(M,100000000000)*10 ! go on [n,m]*=10
120 L=L+1
130 X=MOD(N*1.E+12,L)+MOD(M,L) @ IF X>=L THEN X=X-L ! x= [n,m] mod L
140 IF X<>0 THEN X=L-X ! find Lth digit
150 IF X<=9 THEN M=M+X ! if possible candidate, build number
160 UNTIL X>9 OR L=H ! until no more possible, or solution reached
170 IF X<=9 AND L=H THEN C=C+1 @ DISP N;M ! found one!
180 REPEAT
190 M=MOD(N,10)*100000000000+M DIV 10 @ N=N DIV 10 ! go back [n,m]/=10
```
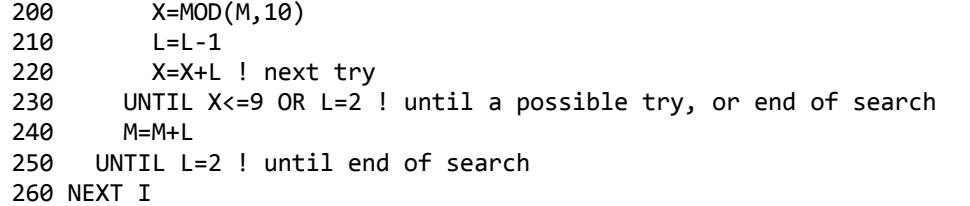

The algorithm is now much easier to read and understand, at the expense of some reduntant tests.

Nice exercice, indeed.

J-F

#### Yep, the JPC rom is a jewel - every 71b owner should have it!

*Message #9 Posted by [Gene](https://www.hpmuseum.org/cgi-sys/cgiwrap/hpmuseum/archv015.cgi?contact=74266) on 31 May 2005, 12:01 p.m., in response to message #8 by J-F Garnier*

Wonderful lex file.

Gene

# Re: S&SMC #9, Act II - Solution with JPCROM

*Message #10 Posted by [Valentin Albillo](https://www.hpmuseum.org/cgi-sys/cgiwrap/hpmuseum/archv015.cgi?contact=74269) on 31 May 2005, 12:13 p.m., in response to message #8 by J-F Garnier*

Hi, J-F:

Excellent solution to the extended version of my S&SMC#9. Frankly, I didn't expect anyone at all to come up with the unique 25-digit solution but then I wasn't expecting you to try your hand at it, either ! :-)

By the way, despite your titanic effort the topic isn't exhausted yet. What about bases other than 10 ?  $\div$ )

Glad that you enjoyed my challenge, hope to see you attempt the next one as well.

Best regards from V.

# Re: S&SMC #9, Act II - Solution with JPCROM

*Message #11 Posted by [Raymond Del Tondo](https://www.hpmuseum.org/cgi-sys/cgiwrap/hpmuseum/archv015.cgi?contact=74273) on 31 May 2005, 1:22 p.m., in response to message #8 by J-F Garnier*

Hi J-F,

did you see my last post?

Your today's solution will be even easier to port to RPL;-)

Regards

Raymond

## Re: S&SMC #9, Act II - Solution with JPCROM

*Message #12 Posted by [J-F Garnier](https://www.hpmuseum.org/cgi-sys/cgiwrap/hpmuseum/archv015.cgi?contact=74278) on 31 May 2005, 3:20 p.m., in response to message #11 by Raymond Del Tondo*

Hi Raymond,

Yes I read your post, this was one reason to me to write a GOTO-less version (the other reason was to demonstrate the JPCROM powerfull features).

But User RPL is good enough for this problem :-)

J-F

*Edited: 31 May 2005, 3:25 p.m.*

[ [Return to Index](https://www.hpmuseum.org/cgi-sys/cgiwrap/hpmuseum/archv015.cgi#74034) | [Top of Index](https://www.hpmuseum.org/cgi-sys/cgiwrap/hpmuseum/archv015.cgi) ]

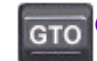

[Go back to the main exhibit hall](https://www.hpmuseum.org/)